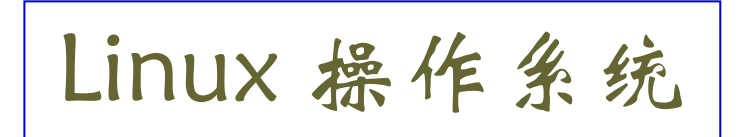

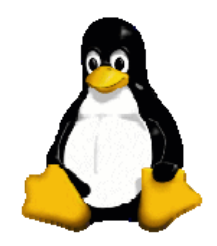

1

# **Shell** 的输入与输出

## **Shell** 的输入与输出

### **shell** 的输入与输出主要包括:

- echo 命令
- read 命令
- tee 命令
- cat 命令
- 管道
- 重定向

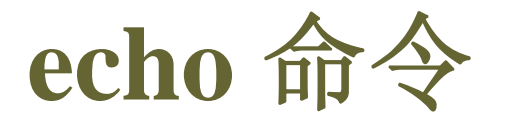

#### **echo**

 使用 **echo** 命令可以显示文本行、字符串或变量的值 ◆ echo 命令的一些细节在 System V、BSD 和 Linux 这三 种UNIX-like 系统上会有所不同,这里以 Linux 为主。

 $\blacklozenge$  echo 命今的一般形式:

**echo [-e] [-n] string**

其中:

**string :** 字符串,可以含 **shell** 变量、转义符等,

一般用双引号括起来

- **-e :** 让 **echo** 解释 **string** 中的转义符
- **-n :** 禁止 **echo** 输出后输出 **NEWLINE**(换行)。

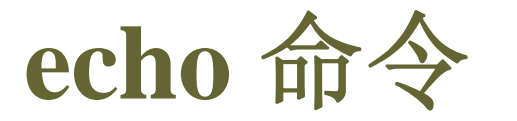

#### ◆ echo 命令支持的转义符

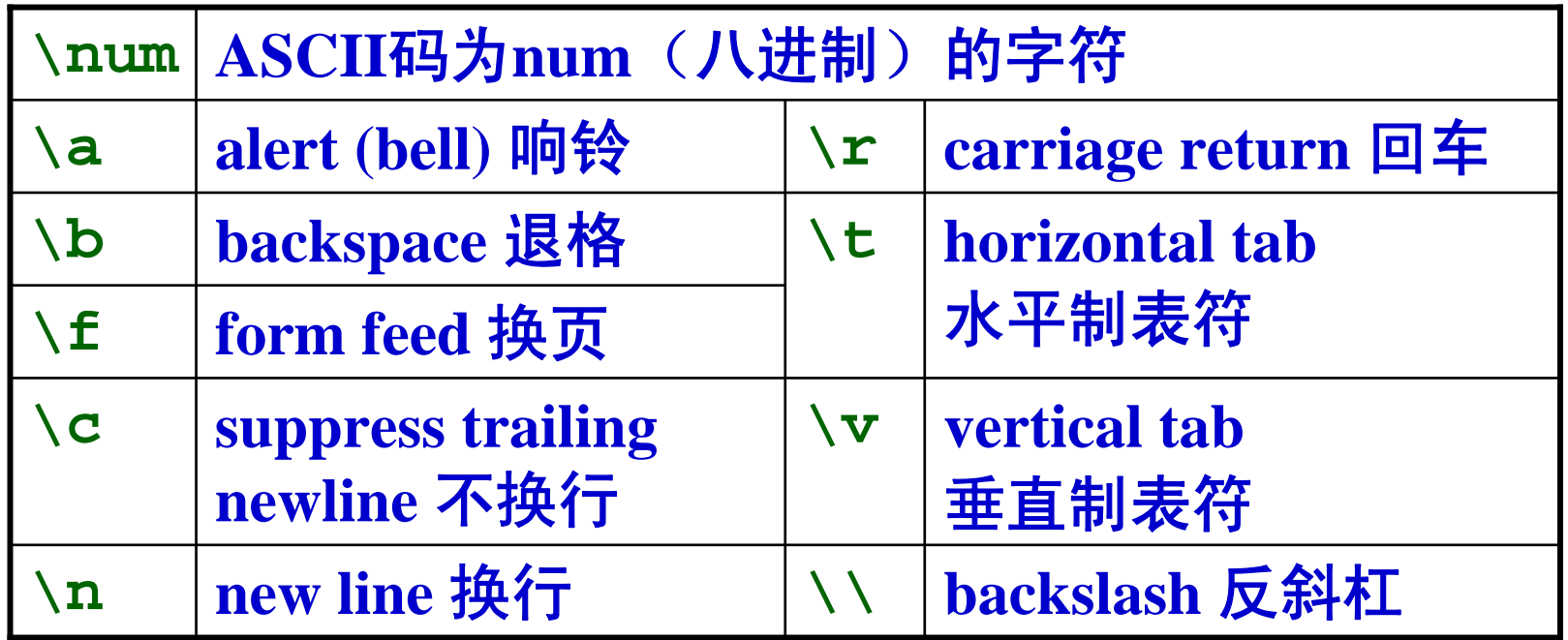

**echo -e "Hello \bworld"**

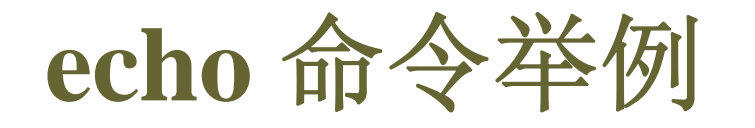

**echo " your home directory is \$HOME"**

**echo –n " your home directory is \$HOME"**

**echo –e " your home directory is \$HOME\c"**

**echo -e "User: \$USER\tUID: \$UID"**

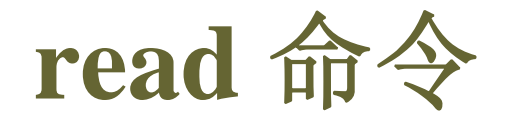

◆ 从键盘或文件的某一行中读取输入, 并将其赋给变量。

**read** 命令的一般形式:

**readvariable1 variable2 ...**

**read –p "**提示信息**" var1 var2 ...**

◆ 如果只指定了一个变量, read 将会把输入行的所有内 容赋给该变量,直至遇到第一个文件结束符或回车。

 如果指定了多个变量,**read** 用空格作为分隔符把输入 行分成多个域,分别赋给各个变量。如果输入的文本域数 量多于 **read** 给出的变量数,**read** 将所有的超长部分赋 予最后一个变量。

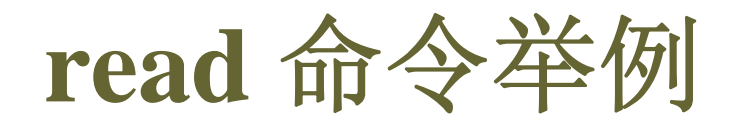

**read name // John Lemon Doe** 

**read name subname // John Lemon Doe** 

```
#!/bin/bash
echo –e "First name: \c"
read name
echo –e "Middle name: \c"
read middle
echo –e "surname: \c"
read surname 
echo "the name is $name $middle $surname"
```
**cat** 命令

◆ cat 是一个简单而通用的命令, 可以用它来显示文件内

容,创建文件,还可以用它来显示控制字符。

◆ cat 命令的一般形式:

**cat [-n][-b][-t][-e] file1 file2 ...**

输入文本,按 ctrl+d 结束输.

- **-n** : 显示行号
- **-b** : 显示行号(不含空行)
- **-t** : 显示制表符
- **-e** : 显示行结束符

◆ 创建文件:

**cat file1 file2 > newfile** 合并文件

**cat**

8

管道

### **| :** 把一个命令的输出传递给另一个命令作为输入。

**comd1 | comd2** 

#### 例: 显示当前目录下的所有子目录

**ls –l | grep ^d** 

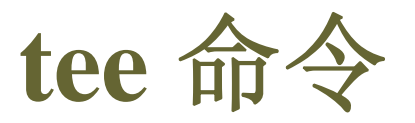

 把输出的一个副本输送到标准输出,另一个副本拷贝到相 应的文件中。

◆ tee 命令的一般形式:

**tee [-a] filename**

**-a :** 追加到文件末尾

◆ tee 命令一般与管道结合使用

◆ 例:

**ls | tee list.out** 

### 标准输入、输出和错误

◆ 标准输入 (STDIN), 文件描述符为 0

◆标准输出(STDOUT), 文件描述符为 1

◆标准错误(STDERR), 文件描述符为 2

重定向

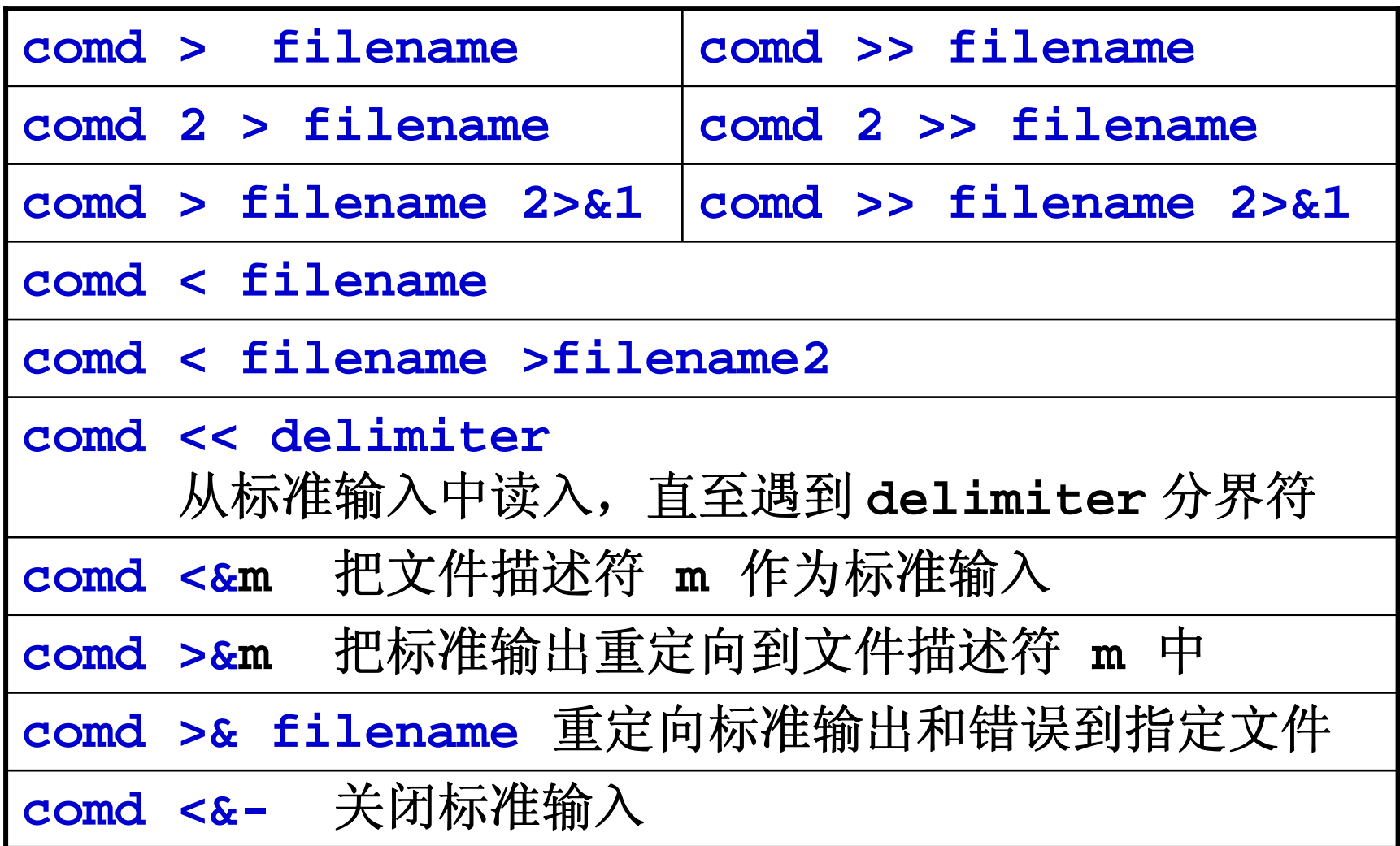

命令的执行顺序

口在执行某个命令的时候,有时需要依赖于前一个命令是 否执行成功。例如,假设你希望将一个目录中的文件全部 拷贝到另外一个目录中后,然后删除源目录中的全部文件。 在删除之前,你希望能够确信拷贝成功,否则就有可能丢 失所有的文件。

□ 如果希望在成功地执行一个命令之后再执行另一个命 令,或者在一个命令失败后再执行另一个命令,**&&** 和 **||** 可以完成这样的功能。

命令的执行顺序

#### 使用 **&&**

#### **comd1 && comd2**

**&&** 左边的命令(**comd1**)返回真(即返回 **<sup>0</sup>**,成功 被执行)后,**&&** 右边的命令(**comd2**)才能够被执行。

#### 使用 **||**

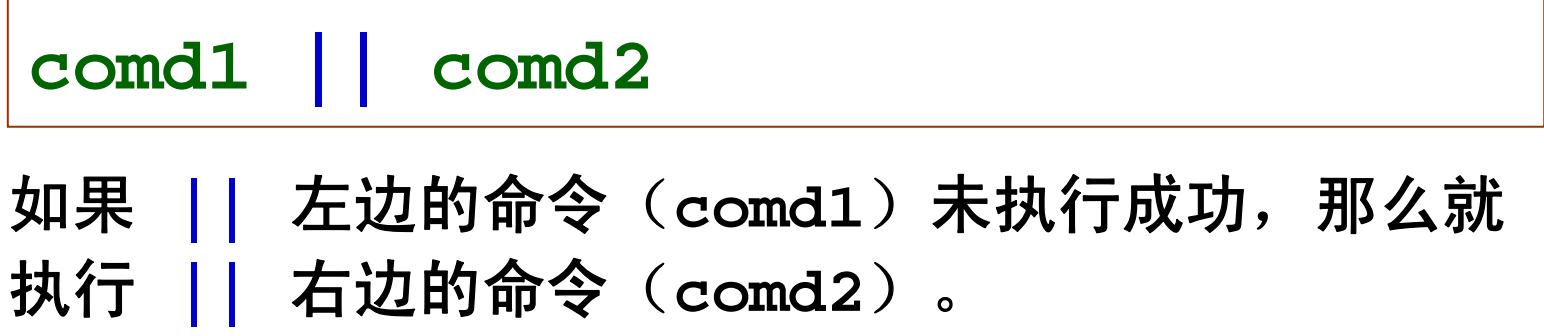

# **( )** 和 **{ }** 的使用

几个命令合在一起执行,可以使用下面两种方法

**( comd1; comd2; ... )**

**{ comd1; comd2; ... }**

**()**、**{}** 一般和 **&&** 或 **||** 一起使用

**cp file1 file2 || \**

**( echo "cp failed" | mail jypan; exit; )**

◆ 在编写 shell 脚本时, 使用 && 和 | | , 可根据前面命令 的返回值来控制其后面命令的执行,对构造判断语句很有用。